## **RT System Editor - #460**

2009/03/05 14:10 - ta

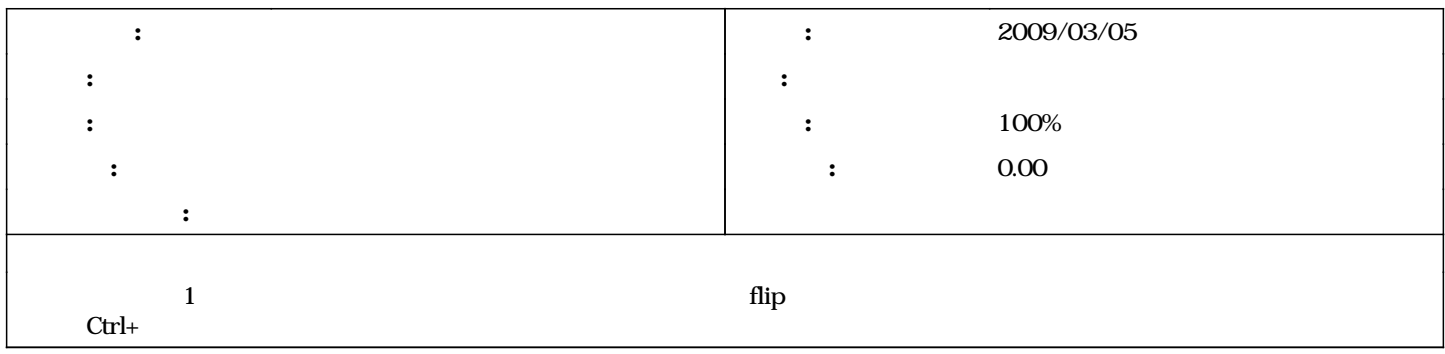

## **#1 - 2009/04/14 09:02 - n-ando**

*- ステータス を 解決 から 終了 に変更*